## **Table des matieres `**

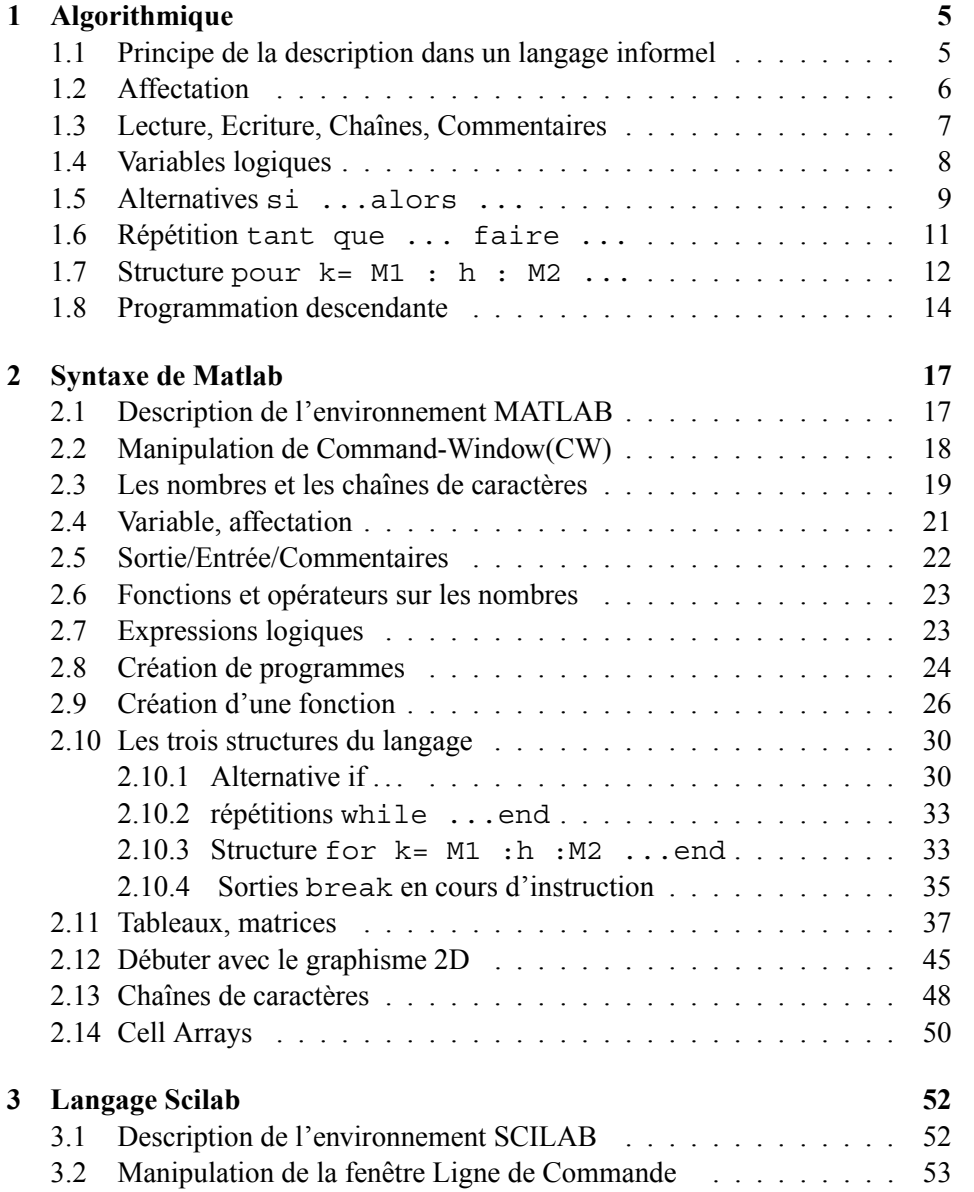

## 4 TABLE DES MATIERES `

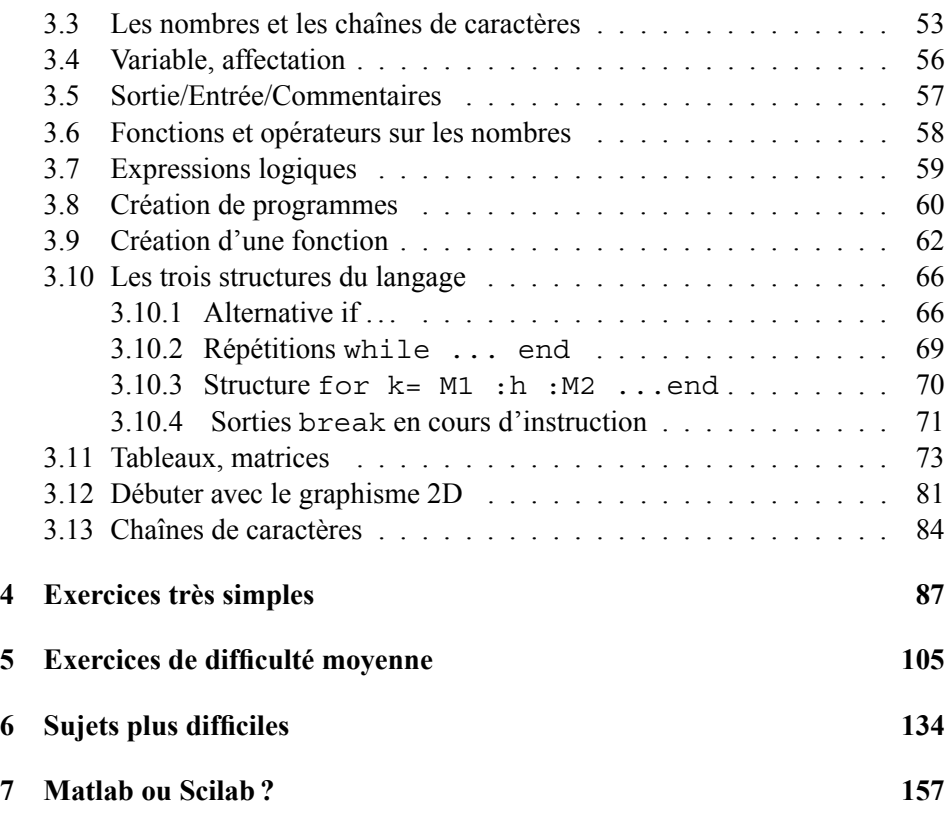